## *Интегрированный открытый урок по предметам Информатика + Математика*

#### *Тема урока:*

#### *«Применение Графического редактора Paint при*

*изучении темы Сечения многогранников*

*на уроке геометрии»* 

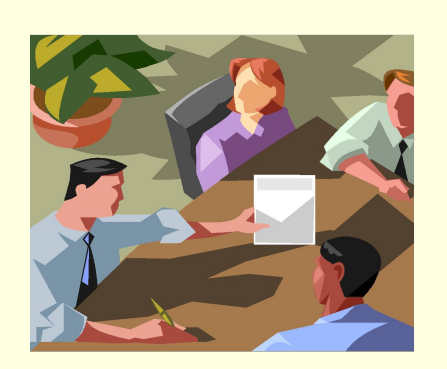

- *Цель:*  закрепить навыки построения сечений многогранников;
	- уметь применять в практической деятельности, используя ПК

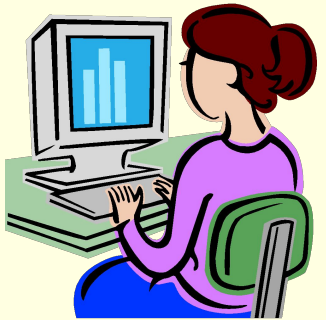

# *Построение сечений*

*Цель: повторить и закрепить на практике основные положения и принципы построения сечений многогранников*

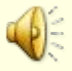

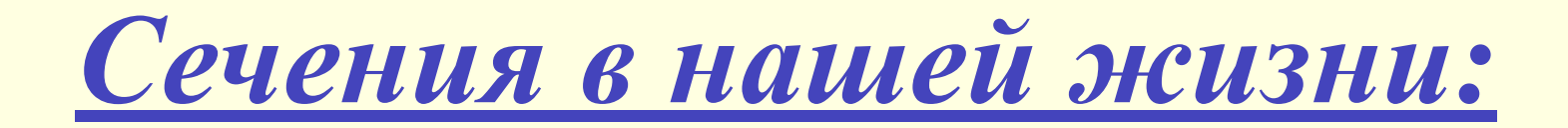

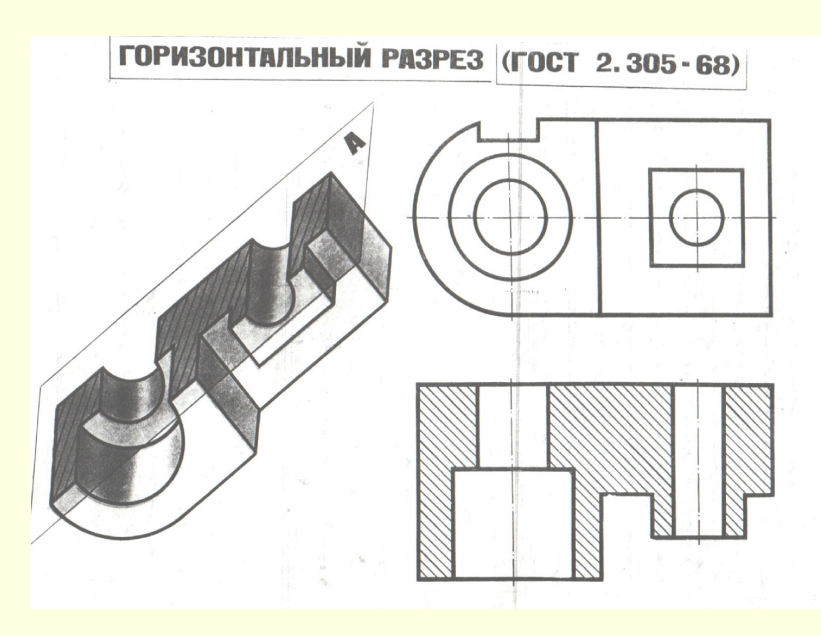

### *Черчение*

#### **ВЕРТИКАЛЬНЫЕ РАЗРЕЗЫ (ГОСТ 2.305-68)**

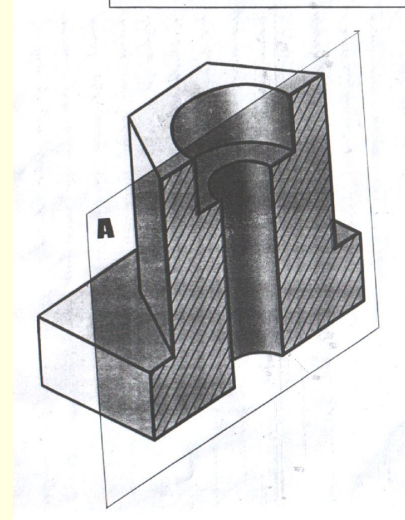

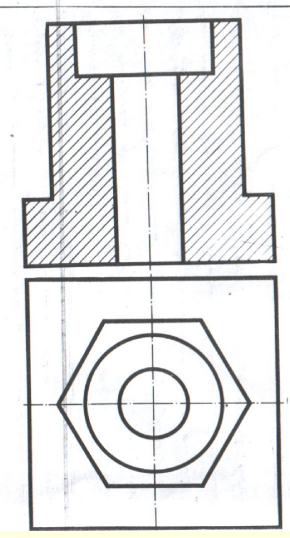

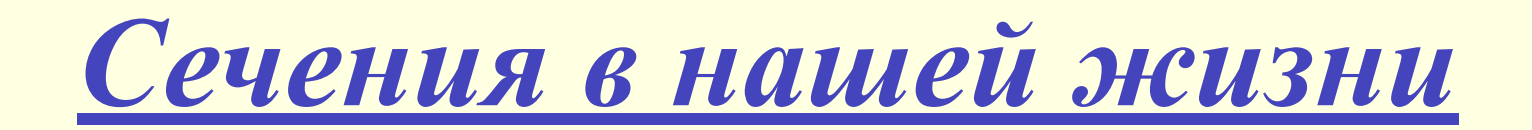

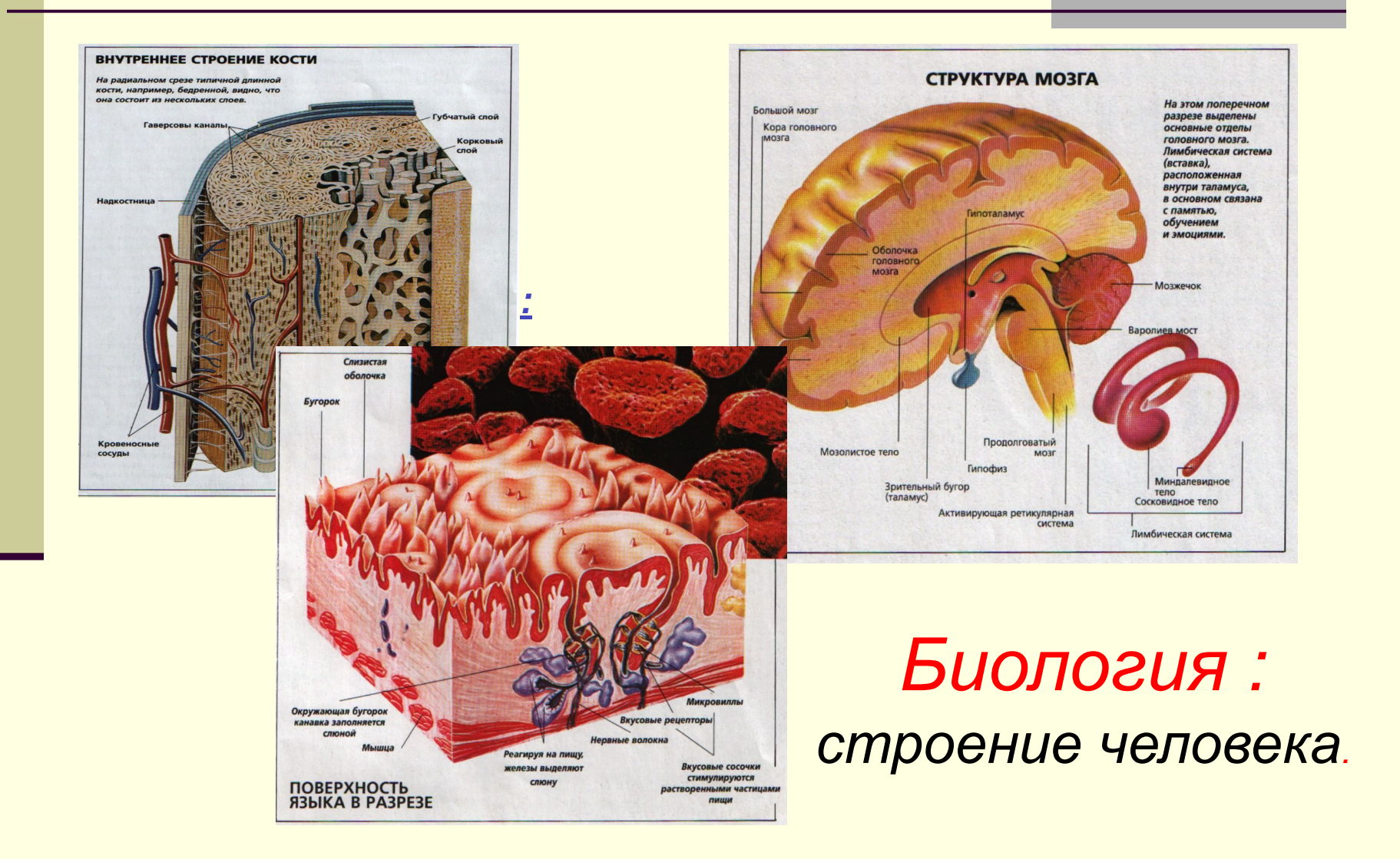

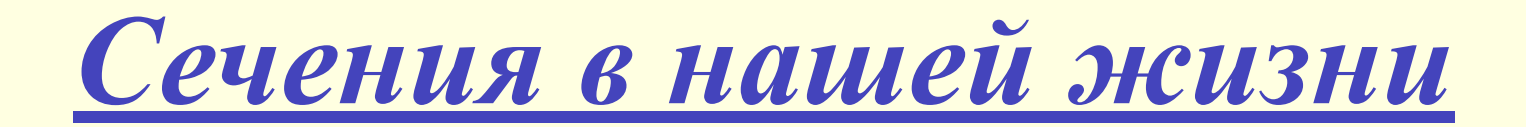

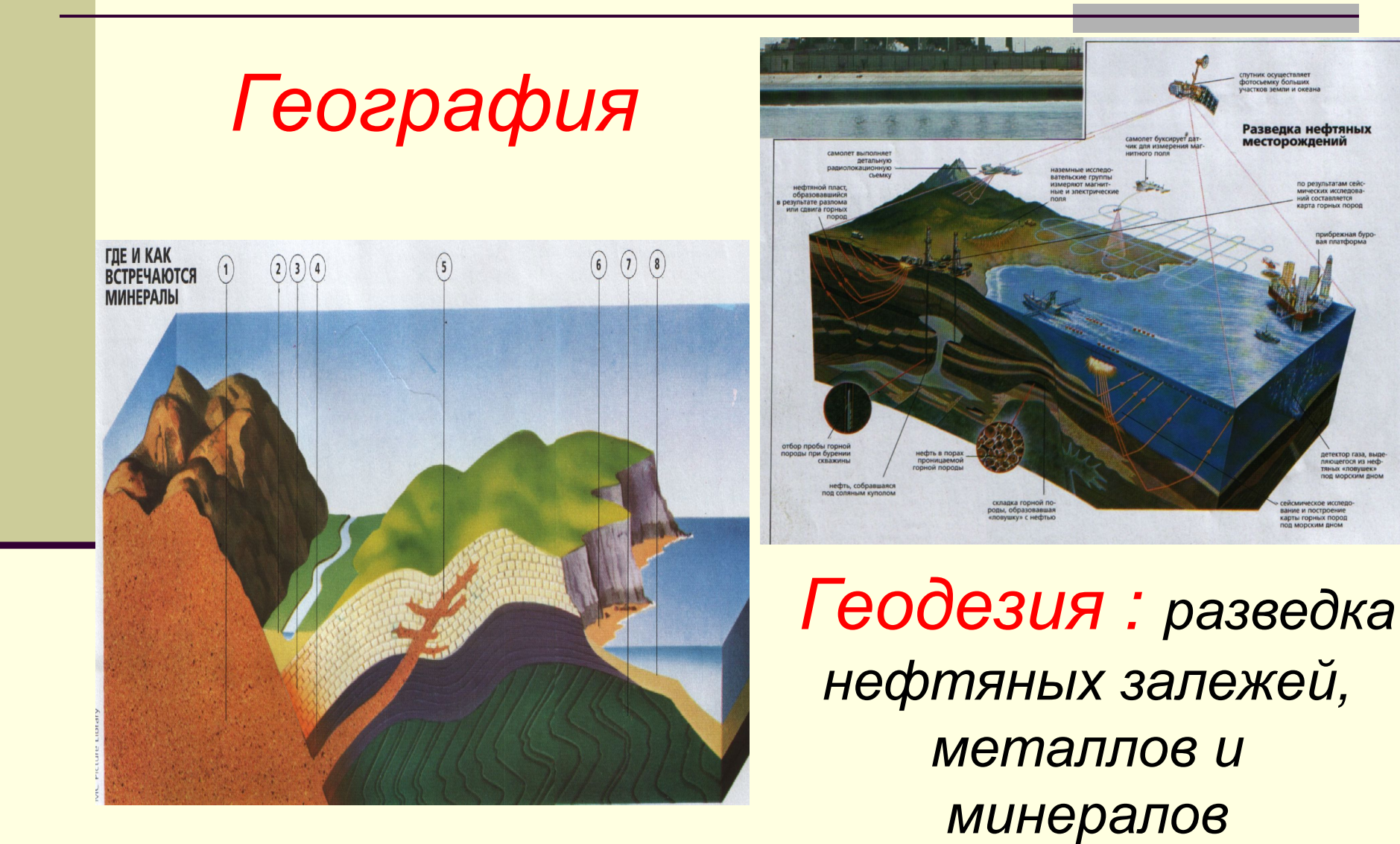

## *Сечения в нашей жизни*

### *Судостроение:*

#### *: деталей и устройствсечения и разрезы*

В ради

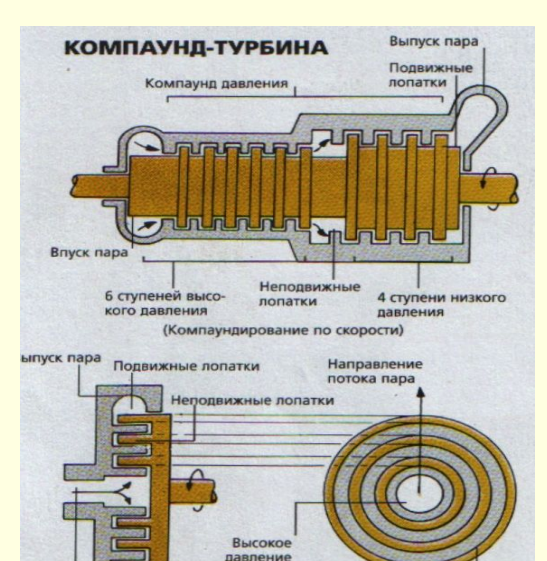

в центре

Впуск пара

Низкое давле

на периферии

ПРЯМОТОЧНЫЙ ПАРОВОЙ ДВИГАТЕЛЬ ДВОЙНОГО ДЕЙСТВИЯ ПРИНЦИП РАБОТЫ РАДИАЛЬНОЙ ТУРБИНЫ О в этой компаундтурбине (вверху) есть два компа **УНДИРОВАННЫХ** по скорости отсека турбине (ниже) пар **выходит наружу. О ОСНОВНЫЕ** элементы конструкции еще одного типа турбины. **ОДНОСТУПЕН HATAR TYPEH-<br>HA KOMNAYH-<br>ДИРОВАННАЯ впускным клапаном** 2 - Впускной клапан 3 - Паровое сопло - Редукторы скорост 5 - Подвижные лопа (первый ряд) 6 - Подвижные лопат (второй ряд) 7 - Промежуточны одвижные лопат 8 - Выпуск пара

О в двигателях

**O** в паровы

нием, пар **PTCR B TP HENRY R LIMMAN** 

**КОМПАУНД** (ПАРОВОЙ ДВИГАТЕЛЬ **INM PACIL** 

**EHMEM DAPA!** 

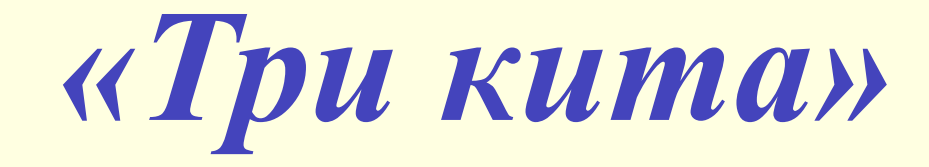

*■ 1. Через любые две точки на плоскости можно провести прямую и притом только одну*

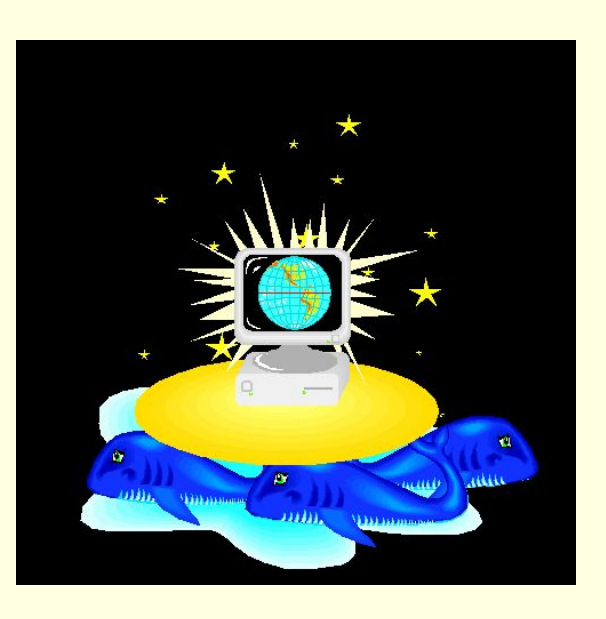

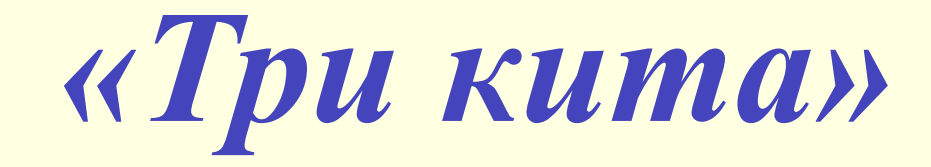

*■ 2. Через три точки, не лежащие на одной прямой, можно провести плоскость и притом только одну.*

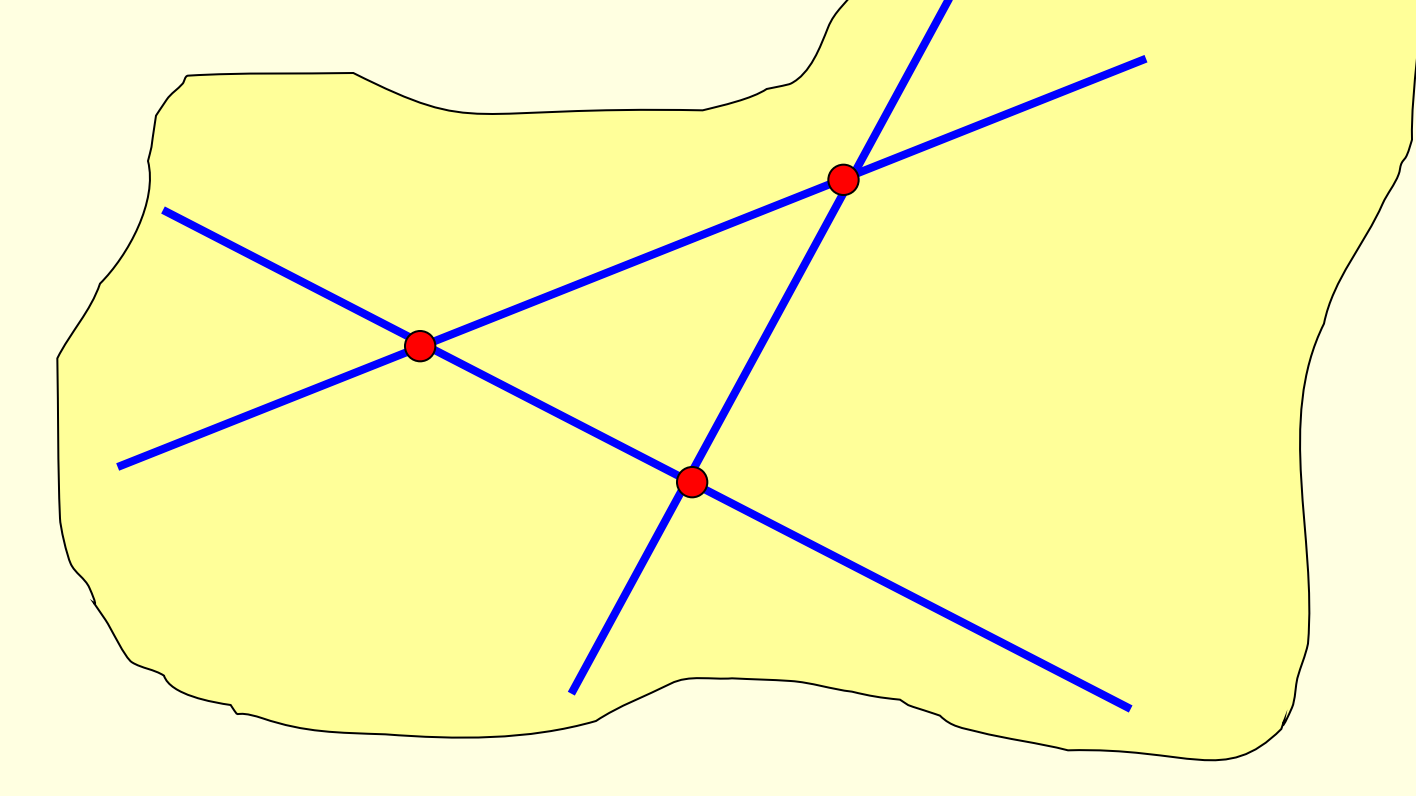

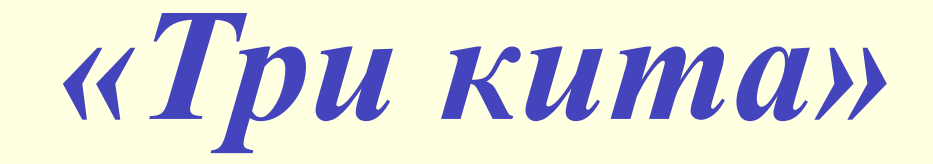

*■ 3. Если две параллельные плоскости пересечены третьей, то линии их пересечения параллельны.*

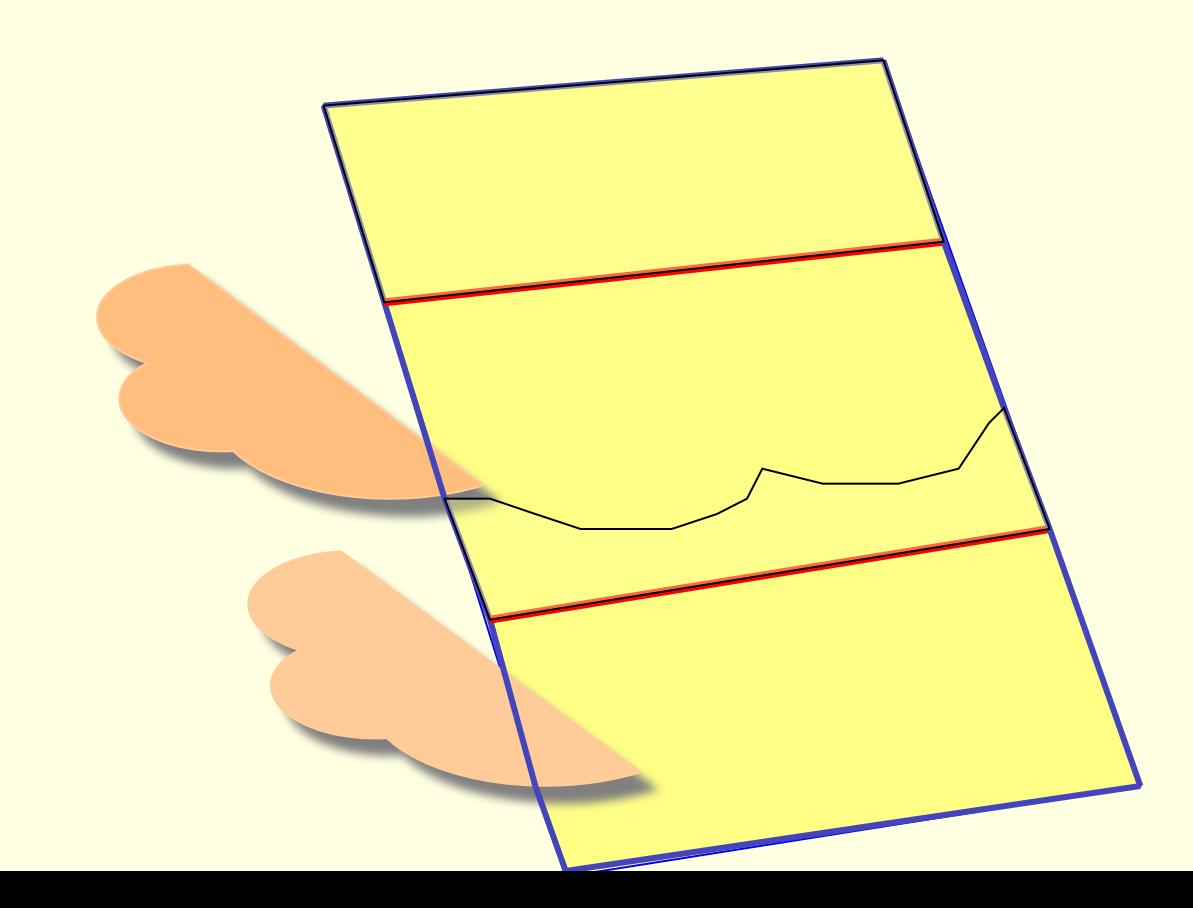

## *Алгоритм построения*

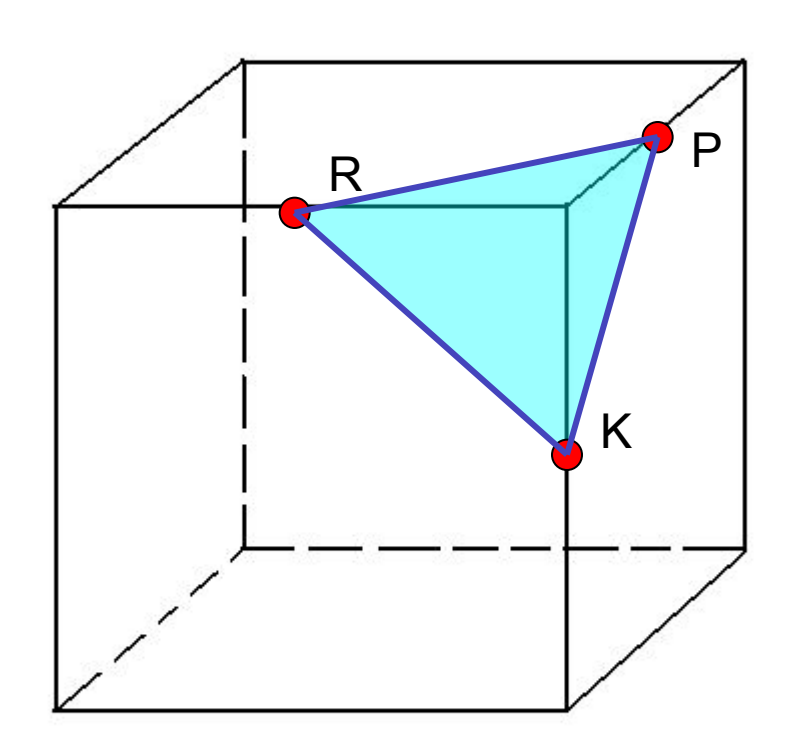

# *Алгоритм построения*

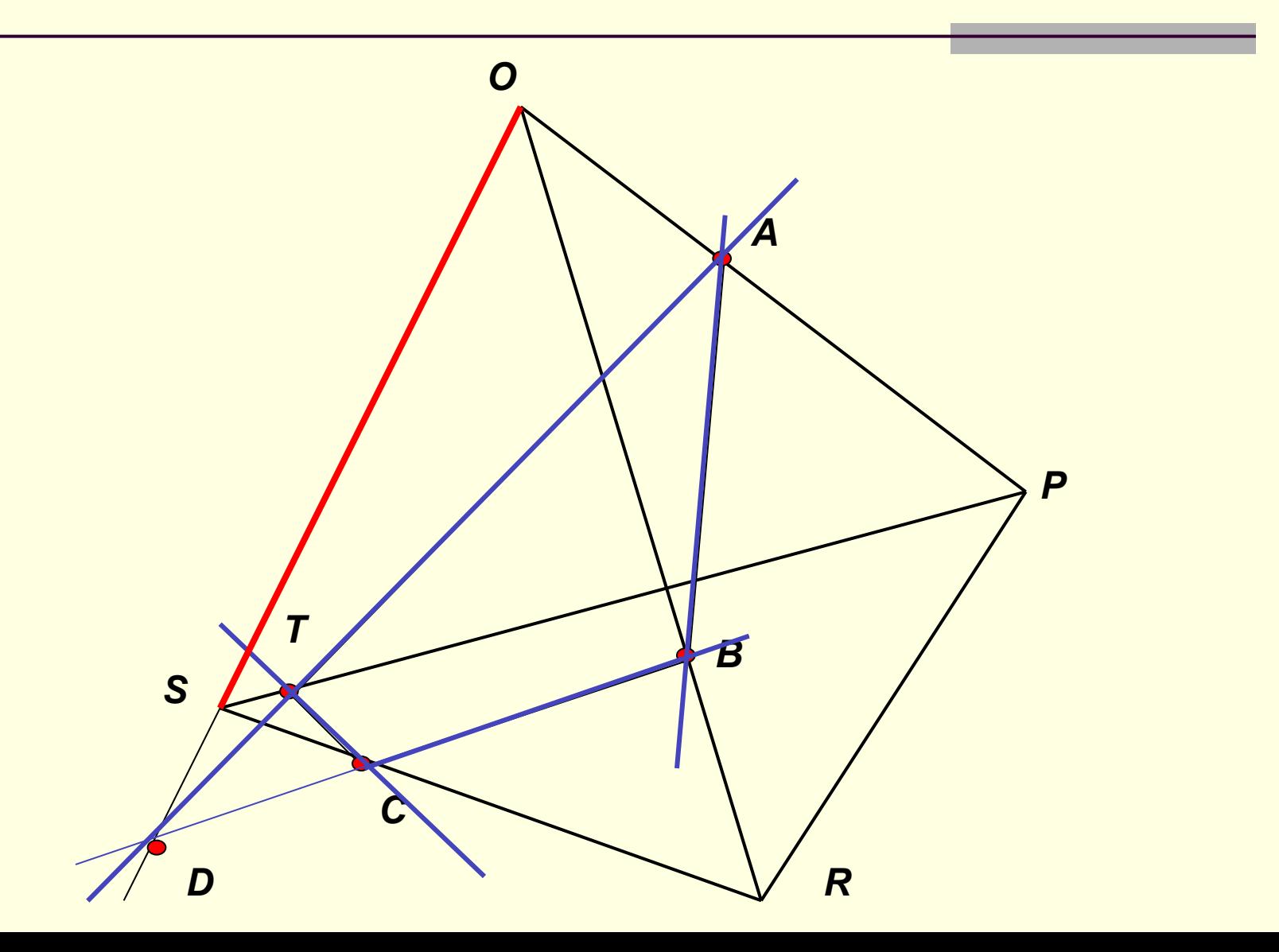

# *Алгоритм построения*

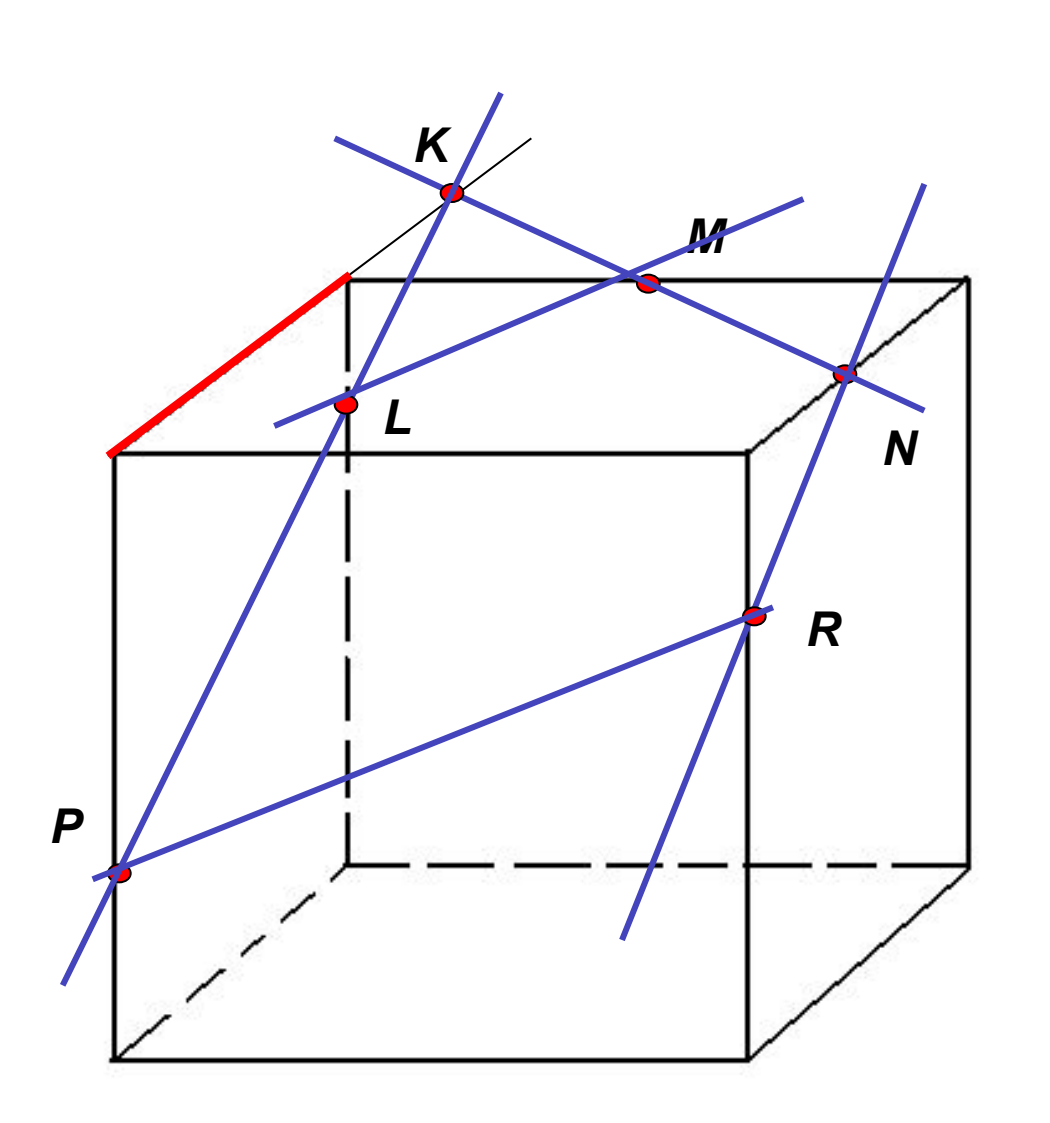

## *Работа в ГР Paint*

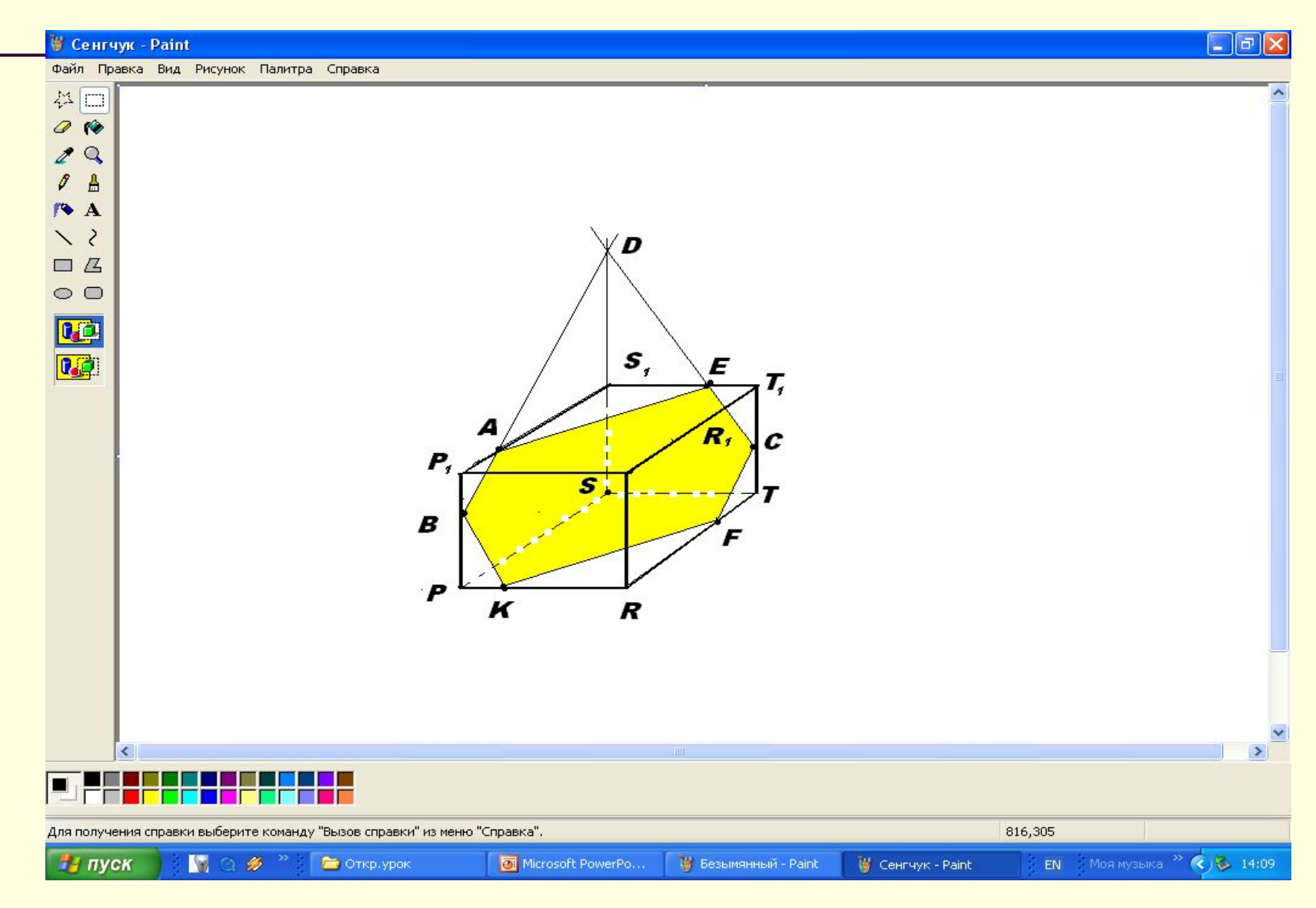

## *А теперь выполните задание*

*Постройте сечение параллелепипеда и тетраэдра по трём заданным точкам, используя панель* 

*инструментов графического редактора Paint*

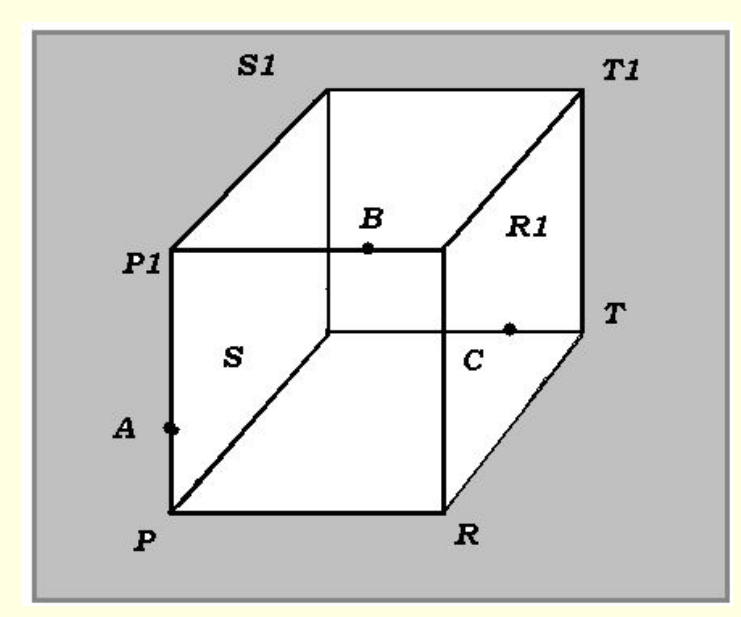

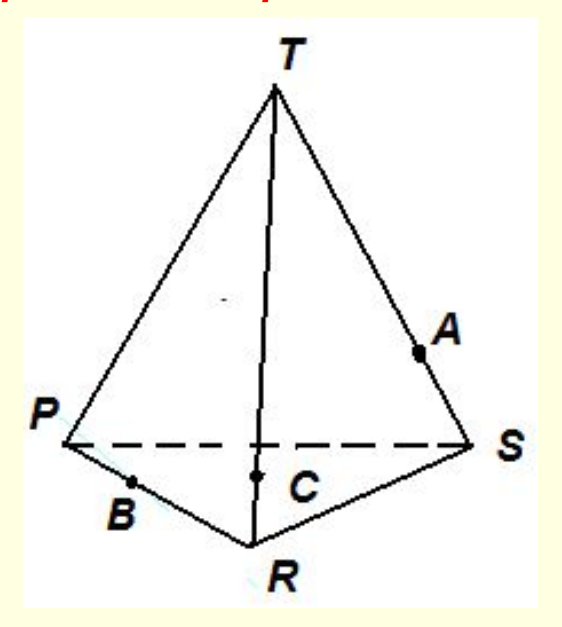

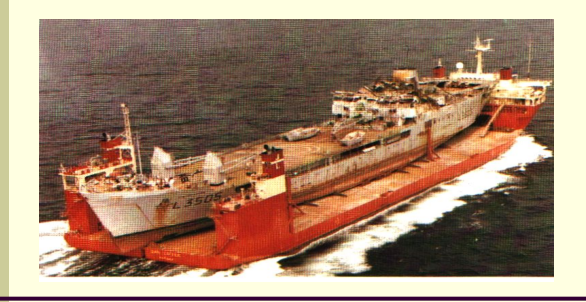

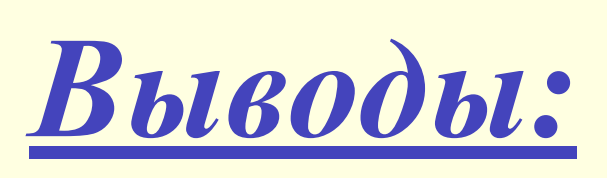

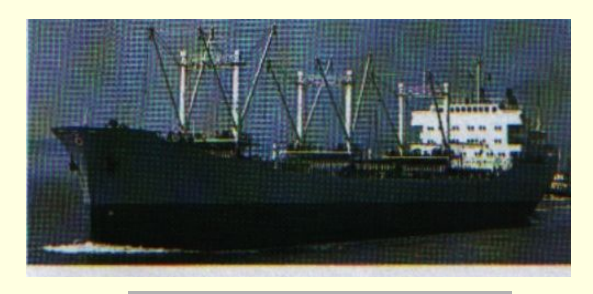

- На этом уроке продемонстрирована взаимосвязь различных предметов и наук для более глубокого познания тонкостей выбранной профессии.
- Знания, полученные на уроках информатики и геометрии, можно успешно применять для решения различных задач в практической деятельности: выполняя технические чертежи, изучая строение узлов корабля и т.д.